VisualFoxpro

- 13 ISBN 9787806216941
- 10 ISBN 7806216944

出版时间:2003-8

 $(2006-01)$ 

页数:395

版权说明:本站所提供下载的PDF图书仅提供预览和简介以及在线试读,请支持正版图书。

www.tushu000.com

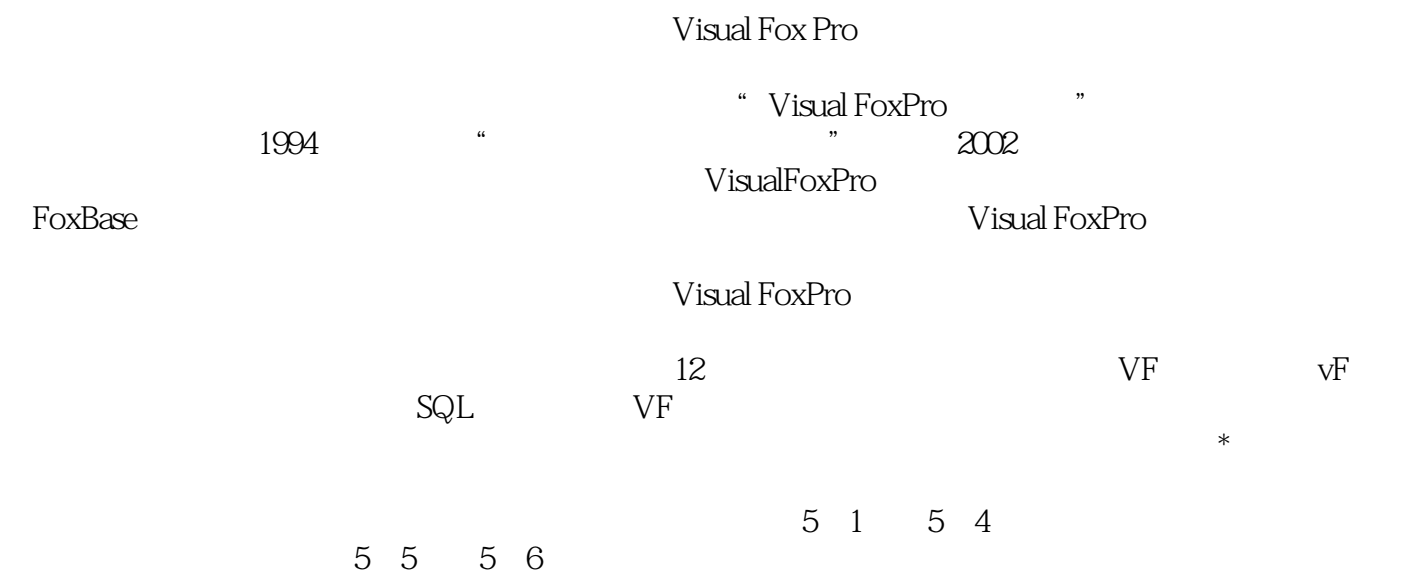

 ${\rm Visual \, FoxPro} \\ {\rm V} \\ {\rm V} \\ {\rm isual \, FoxPro} \\ {\rm N} \\ {\rm N} \\ {\rm V} \\ {\rm N} \\ {\rm V} \\ {\rm N} \\ {\rm$  $VFGO$   $VF$   $VF$   $SQL$  $VF$ Visual FoxPro

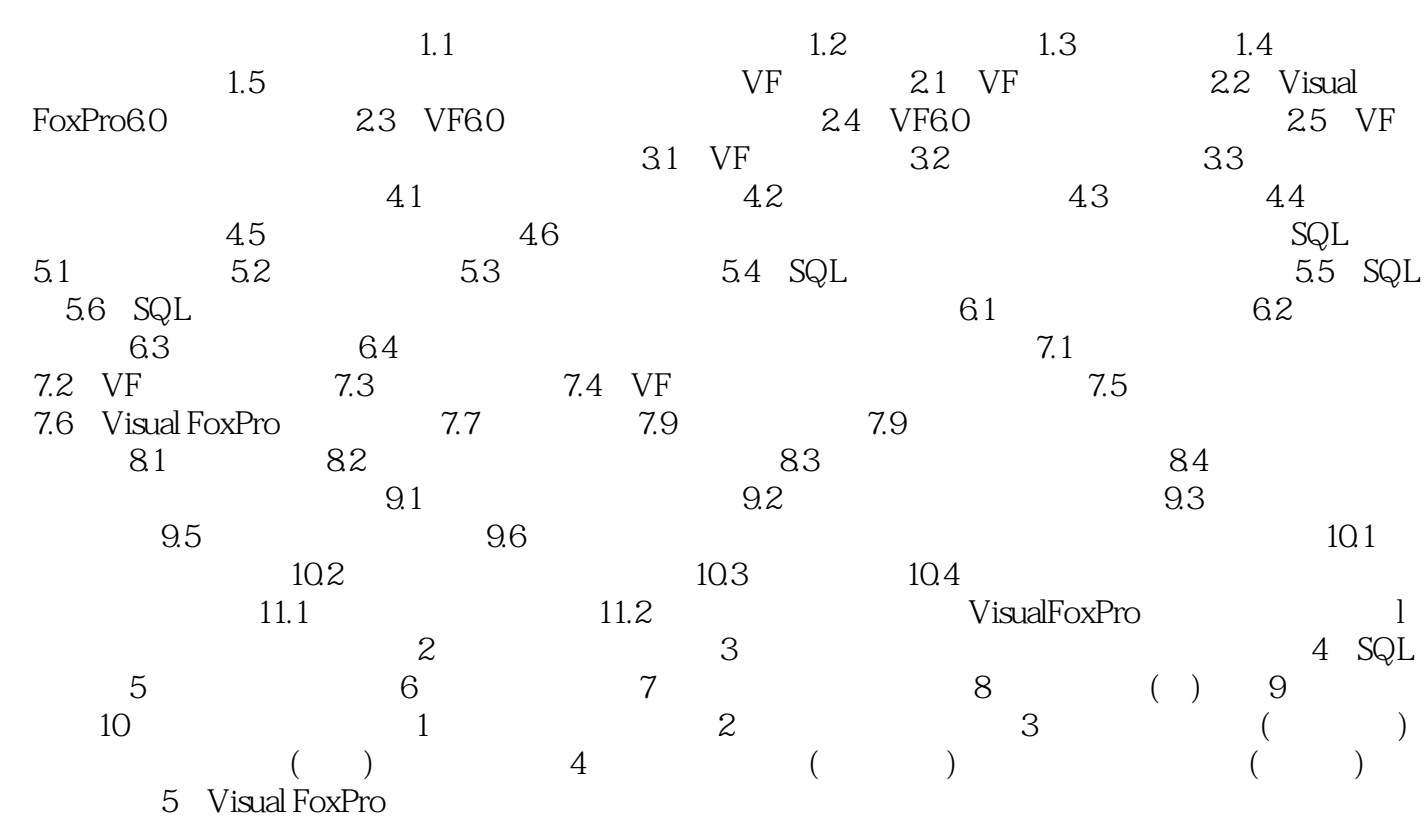

Visual FoxPro

本站所提供下载的PDF图书仅提供预览和简介,请支持正版图书。

:www.tushu000.com